https://www.100test.com/kao\_ti2020/259/2021\_2022\_\_E4\_B8\_BAV ista\_E5\_8F\_c100\_259152.htm Windows Vista

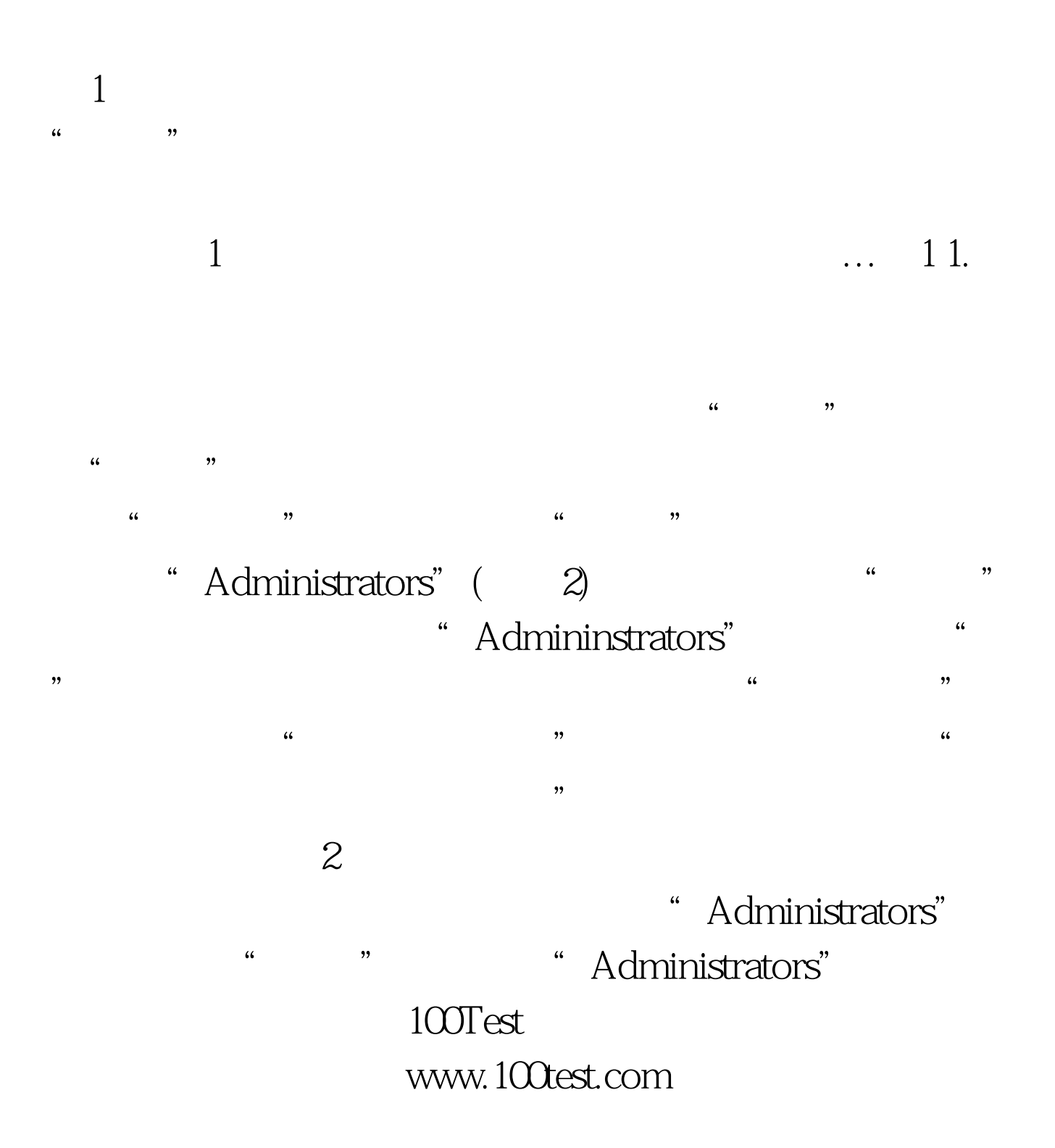